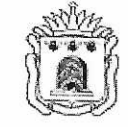

## МИНИСТЕРСТВО ОБРАЗОВАНИЯ И НАУКИ ТАМБОВСКОЙ ОБЛАСТИ

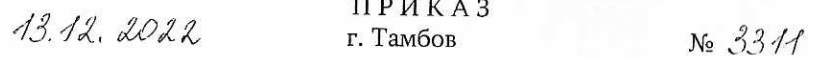

Об итогах конкурса для обучающихся общеобразовательных организаций «Траектория профессионального роста»

В соответствии с планами работы управления образования и науки области, Тамбовского областного государственного образовательного автономного учреждения дополнительного профессионального образования «Институт повышения квалификации работников образования», на основании приказа управления образования и науки области от 31.10.2022 № 2919 «Об организации и проведении конкурса для обучающихся общеобразовательных организаций «Траектория профессионального роста» (далее - Конкурс) и на основании результатов экспертизы конкурсных работ ПРИКАЗЫВАЮ:

звание «Победитель» 1. Присвоить Конкурса  $\, {\bf B} \,$ номинации «Профориентационный фото-квест» с вручением диплома победителя:

Ереминой Юлии Денисовне, обучающейся муниципального автономного общеобразовательного учреждения «Средняя общеобразовательная школа №5 «Научно-технологический центр имени И.В. Мичурина».

2. Присвоить звание «Лауреат» Конкурса  $\, {\bf B}$ номинации «Профориентационный фото-квест» с вручением диплома лауреата:

Плаксиной Алине Сергеевне, обучающейся филиала муниципального бюджетного общеобразовательного учреждения Токарёвской средней общеобразовательной школы №2 в селе Ивано-Лебедянь Токарёвского района;

Попову Платону Александровичу, обучающемуся муниципального бюджетного общеобразовательного учреждения Заворонежской средней общеобразовательной школы Мичуринского района;

Создателевой Алине Сергеевне, обучающейся муниципального бюджетного общеобразовательного учреждения Заворонежской средней общеобразовательной школы Мичуринского района.

3. Присвоить звание «Победитель» Конкурса в номинации «Личный профессиональный план» с вручением диплома победителя:

Аристовой Анастасии Дмитриевне, обучающейся муниципального автономного общеобразовательного учреждения средней общеобразовательной школы №1 - «Школа Сколково - Тамбов» г. Тамбова.

4. Присвоить звание «Лауреат» Конкурса в номинации «Личный профессиональный план» с вручением диплома лауреата:

Панковой Арине Анатольевне, обучающейся муниципального автономного общеобразовательного учреждения «Татановская средняя общеобразовательная школа» Тамбовского района:

Першиковой Марии Сергеевне, обучающейся муниципального бюджетного общеобразовательного учреждения «Средняя общеобразовательная школа №17 «Юнармеец» г. Мичуринска.

5. Присвоить звание «Победитель» Конкурса  $\mathbf{B}$ номинации «Профориентационный видеоролик» с вручением диплома победителя:

Шербинину Роману Владимировичу, обучающемуся муниципального бюджетного общеобразовательного учреждения «Сатинская средняя общеобразовательная школа» Сампурского района.

6. Присвоить звание «Лауреат» Конкурса  $\, {\bf B}$ номинации «Профориентационный видеоролик» с вручением диплома лауреата:

Гарибян Анастасии Арменовне, обучающейся муниципального бюджетного общеобразовательного учреждения «Сатинская средняя общеобразовательная школа» Сампурского района;

Фоминой Полине Андреевне. обучающейся муниципального общеобразовательного бюджетного учреждения «Средняя общеобразовательная школа №9» г. Мичуринска.

7. Присвоить звание «Победитель» Конкурса в номинации «Цифровая инфографика» с вручением диплома победителя:

Антонян Марианне Сарменовне, обучающейся муниципального общеобразовательного бюджетного учреждения «Инжавинская средняя общеобразовательная школа» Инжавинского района.

8. Присвоить звание «Лауреат» Конкурса в номинации «Цифровая инфографика» с вручением диплома лауреата:

Колесниковой Анне Евгеньевне, обучающейся муниципального бюджетного общеобразовательного учреждения Избердеевской средней общеобразовательной школы имени Героя Советского Союза В.В. Кораблина Петровского района;

Латышевой Маргарите Васильевне, обучающейся Лучевского филиала муниципального бюджетного общеобразовательного учреждения Моисеево-Алабушской средней общеобразовательной школы Уваровского района;

Павлову Владиславу Алексеевичу, обучающемуся Оржевского филиала муниципального бюджетного общеобразовательного учреждения Уметской средней общеобразовательной школы имени Героя Социалистического Труда П.С. Плешакова Умётского района.

9. Всем участникам, элероставившим материалы в соответствии<br>с требованиями Конкурса, вручить сертификаты участников Конкурса.

И.о. министра образования yuch и науки Тамбовской области Т.П.Котельникова **CALLED BEEN ARE**